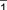

## Teach Doesn't Work Like You Think It Does

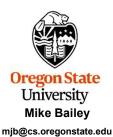

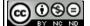

This work is licensed under a <u>Creative Commons</u>
Attribution-NonCommercial-NoDerivatives 4.0
International License

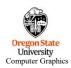

Project.Notes.457.557.pptx

mjb - December 29, 202

1

## Why Are These Notes Here?

## 2

## The Scenario:

Joe Graphics submits his project PDF file to *teach* on time. He then realizes he didn't submit his source code, so he makes another *teach* submission with just the source code, adding it to the PDF he already submitted.

What happens?

He gets a big fat zero, because *teach* does not add new submissions to old submissions. It starts over from nothing. So, Joe Graphics's project teach folder just shows his source code. His PDF is not there.

The moral of the story: if you need to add more files to your teach submission, re-submit everything.

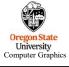

njb ba ba